# Studying running coupling effects on the numerical solutions of the JIMWLK equation

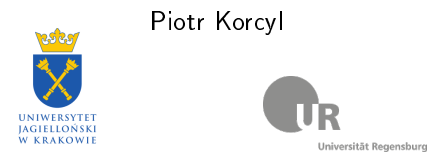

in collaboration with Krzysztof Cichy, Piotr Kotko, Krzysztof Kutak

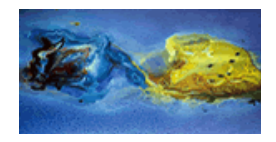

XIIIth Quark Confinement and the Hadron Spectrum, August 5, 2018

Piotr Korcyl **1/ 17** Piotr Korcyl **1/ 17** 

## Hadrons' internal structure

Standard Model of elementary particles: electrons, muons, quarks, gluons, photons,  $W^{\pm}$ , Z, Higgs, ...

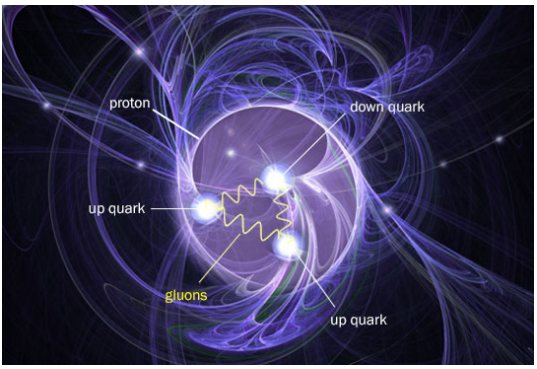

Credit: Brookhaven National Lab website

Experiment: HERA, LHC, BNL, JLab, SLAC, Fermilab, Electron-Ion Collider study hadron structure functions and try to discover the origin of mass,

Theory: Quantum Chromodynamics (QCD) is the theory describing the

interactions of  $q_1$  interactions of  $q_2$  interactions and gluons. Piotr Korcyl 2/ 17

## Proton structure function

#### Large x

Lattice QCD is able to provide x-dependent structure functions, such as the PDFs. The method seems to be applicable for large  $x > 0.1$ . Reaching smaller values of x would require lattices large lattices.

#### Small x

At small  $x$  where gluons dominate one introduces  $CGC$  - effective theory which can be used among other applications to describe the structure of hadrons. The basic equations are B-JIMWLK and BK. In the dilute region - i.e.  $\,x\,$  is moderate and  $\,k_{t}\,$  is large enough one can formally neglect nonlinearities and use BFKL. The initial conditions can be obtained for instance from McLerran-Venugopalan model.

#### **Check**

As for finding the signatures of nonlinearities of CGC type one first needs to fit total cross section like F2 to extract the parameters of the initial condition. Before this can be achieved, several systematic effects need to be taken into account.

## Proton structure function

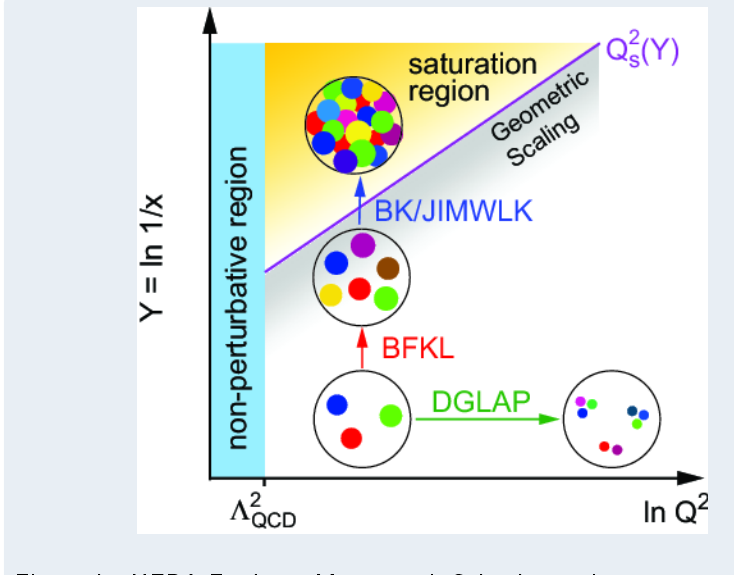

Fit to the HERA F2 data: Mäntysaari, Schenke, arxiv:1806.06783

# Solving numerically the JIMWLK equation

### Parallel code

Following the works by Rummukainen, Weigert, Lappi, Mäntysaari, Marquet, Petreska, Roiesnel we wrote a highly parallel implementation of the stochastic approach to the JIMWLK equation:

- Fourier acceleration: as many parts as possible in momentum space
- parallel FFTW library
- MPI parallelization in one dimension
- o openmp parallelization of the volume loops

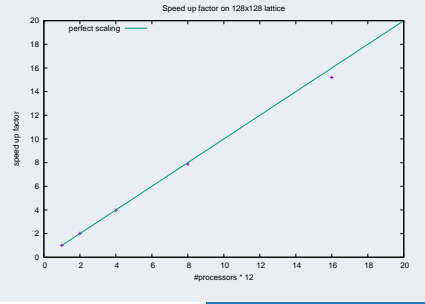

#### McLerran-Venugopalan model

We generate the initial condition following Rummukainen and Weigert:

dipole correlation function  $_{\mathsf{x}}^{\mathsf{\dagger}}\mathit{U}_{\mathsf{y}}\rangle$ 

light-cone  $Y-M$  equations  $-i\frac{g\rho(x)}{\nabla^2}$  $\overline{\nabla^2}$  $\setminus$ 

random gaussian sources

$$
\rho^{\scriptscriptstyle a}(\mathsf{x})\rho^{\scriptscriptstyle b}(\mathsf{y})\rangle=\delta^{\scriptscriptstyle a,b}\delta(\mathsf{x}-\mathsf{y})g^2\mu^2
$$

lattice discretization  $\langle \hat{g}_{k}^{a}(\mathbf{x})\rho_{l}^{b}(\mathbf{y})\rangle=\delta^{a,b}\delta^{k,l}\delta(\mathbf{x}-\mathbf{y})\frac{g^{2}\mu^{2}}{M}$  $N_{y}$ 

## Initial condition

### Example

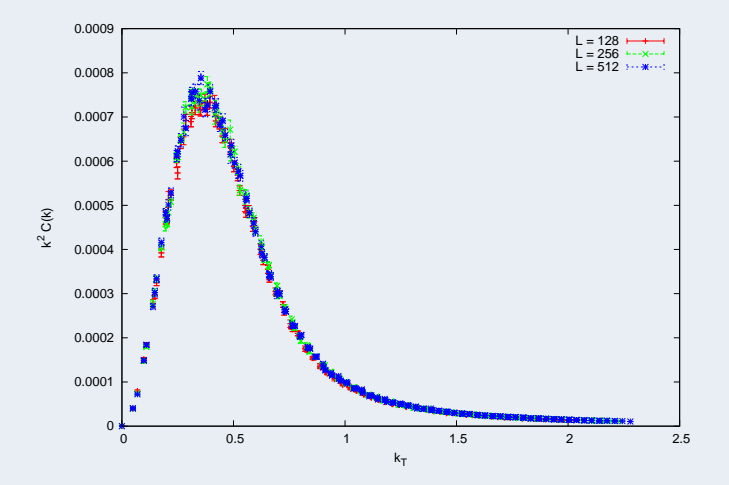

#### Langevin equation

We implement the stochastic process following Lappi, Mäntysaari (Eur. Phys. J. C 73 (2013) 2307), Marquet, Petreska and Roiesnel (JHEP 1610 (2016) 065)

$$
U_x(s+\delta s) = \exp\left[-\sqrt{\delta s} \sum_{\mathbf{y}} U_y(s) \left(\vec{K}(\mathbf{x}-\mathbf{y})\vec{\xi}(\mathbf{y})\right) U_y^{\dagger}(s)\right] \times \\ \times U_x(s) \times \\ \times \exp\left[\sqrt{\delta s} \sum_{\mathbf{y}} \vec{K}(\mathbf{x}-\mathbf{y})\vec{\xi}(\mathbf{y})\right]
$$

where

$$
s = \frac{\alpha_s}{\pi^2} y, \qquad y = \ln \frac{x_0}{x_2}
$$

The noise vectors ξ are uncorrelated, gaussian random variables with  $\sigma = 1$  variance.

### Including the running coupling

The running of the coupling can be included in the "square root" prescription

$$
U_x(s+\delta s) = \exp\left[-\sqrt{\delta y}\sum_{\mathbf{y}}U_{\mathbf{y}}(s)\left(\alpha_s(|x-y|)\vec{K}(\mathbf{x}-\mathbf{y})\vec{\xi}(\mathbf{y})\right)U_{\mathbf{y}}^{\dagger}(s)\right] \times \times U_x(s) \times \times \exp\left[\sqrt{\delta y}\sum_{\mathbf{y}}\alpha_s(|x-y|)\vec{K}(\mathbf{x}-\mathbf{y})\vec{\xi}(\mathbf{y})\right]
$$

#### Including the running coupling

Alternatively the running of the coupling can be included as a modification of the ξ vectors (Lappi, Mäntysaari, Eur. Phys. J. C (2013) 73)

$$
U_x(s+\delta s) = \exp\left[-\sqrt{\delta s} \sum_{\mathbf{y}} U_y(s) \left(\vec{K}(x-y)\vec{\eta}(\mathbf{y})\right) U_y^{\dagger}(s)\right] \times \\ \times U_x(s) \times \\ \times \exp\left[\sqrt{\delta s} \sum_{\mathbf{y}} \vec{K}(x-y)\vec{\eta}(\mathbf{y})\right]
$$

where now

$$
\langle \eta_{\mathbf{x}}^{a,i} \eta_{\mathbf{y}}^{b,j} \rangle = \delta^{a,b} \delta^{i,j} \int \frac{d^2 \mathbf{k}}{(2\pi)^2} e^{i\mathbf{k}(\mathbf{x}-\mathbf{y})} \alpha_{s}(\mathbf{k})
$$

### Including the running coupling

Two possibilities:

**o** momentum space

$$
\langle \eta^{a,i}_{{\bf p}}\eta^{b,j}_{{\bf q}}\rangle=\delta^{a,b}\delta^{i,j}\delta({\bf q}-{\bf p})\alpha_{\rm s}({\bf p})
$$

 $\Rightarrow$  diagonal in momentum space: for each **p** generate uncorrelated gaussian variable with variance  $\sigma = \alpha_{s}(\mathbf{p})$ 

**o** position space

$$
\langle \eta_x^{a,i} \eta_y^{b,j} \rangle = \delta^{a,b} \delta^{i,j} \alpha_s(\mathbf{x} - \mathbf{y})
$$

 $\Rightarrow$  correlated random variables for each x and y: generate the correlation matrix  $\Sigma$ , use Cholesky decomposition to get A such that  $AA^T = \Sigma$ , transform uncorrelated gaussian variables:  $\eta = A\xi$ 

## $\alpha_s(\mathbf{k})$  and  $\alpha_s(\mathbf{r})$

$$
\alpha_s(\mathbf{k}) = \frac{4\pi}{\beta \ln \left\{ \left[ \left( \frac{\mu_0^2}{\Lambda_{\text{QCD}}^2} \right)^{\frac{1}{c}} + \left( \frac{\mathbf{k}^2}{\Lambda_{\text{QCD}}^2} \right)^{\frac{1}{c}} \right]^c \right\}}}
$$

$$
\alpha_s(\mathbf{r}) = \frac{4\pi}{\beta \ln \left\{ \left[ \left( \frac{\mu_0^2}{\Lambda_{\text{QCD}}^2} \right)^{\frac{1}{c}} + \left( \frac{4e^{-2\gamma_E}}{r^2 \Lambda_{\text{QCD}}^2} \right)^{\frac{1}{c}} \right]^c \right\}}}
$$

Following Lappi and Mäntysaari we use (Eur. Phys. J. C (2013) 73):

• 
$$
\beta = 11 - 2N_f/3
$$
,  $N_f = 3$ ,

$$
\bullet \ c=0.2, \ \mu_0 L=15, \ \Lambda_{\rm QCD} L=6
$$

- **•** the running coupling freezes at the value  $\alpha_0 = 0.76$
- we regularize  $r = 0$  case by setting  $\alpha_s(0) = 0.0001$

They have shown that both definitions give compatible results for the BK equation using the "square root" prescription.

#### Evolution with constant coupling constant

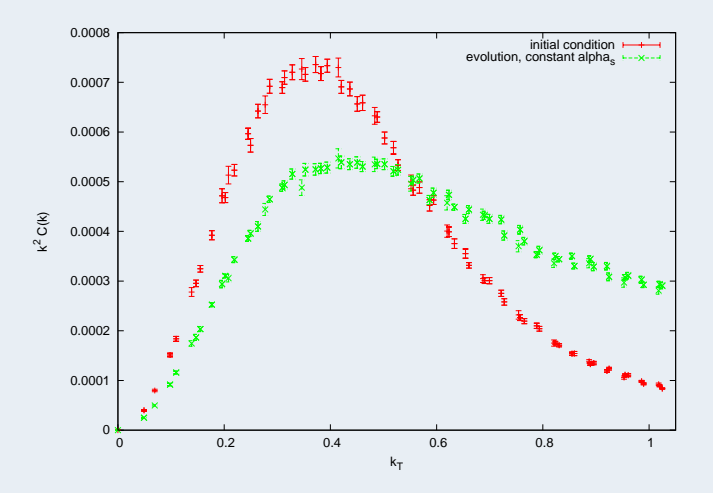

Constant coupling vs. running coupling in momentum space

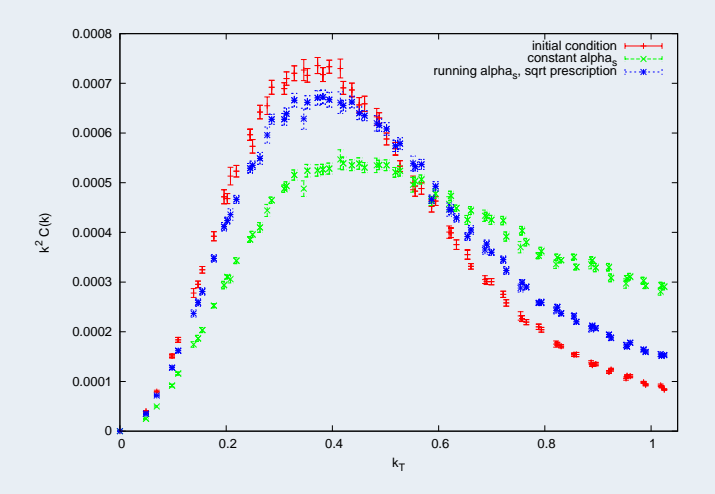

### "Square root" vs. Lappi's prescription

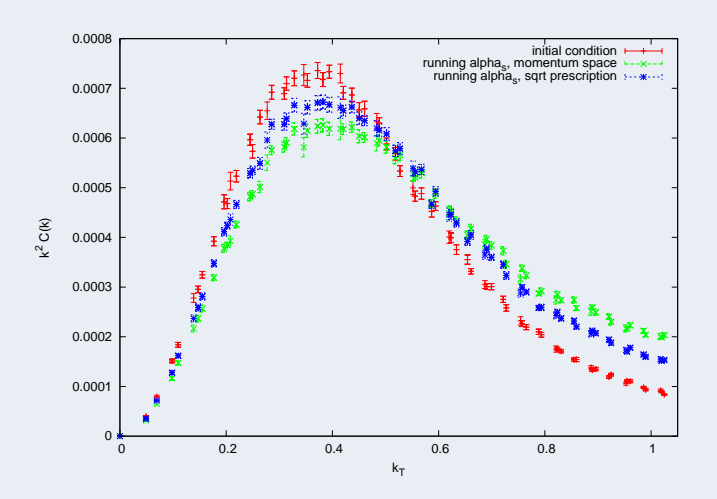

#### Running coupling in momentum vs. position space

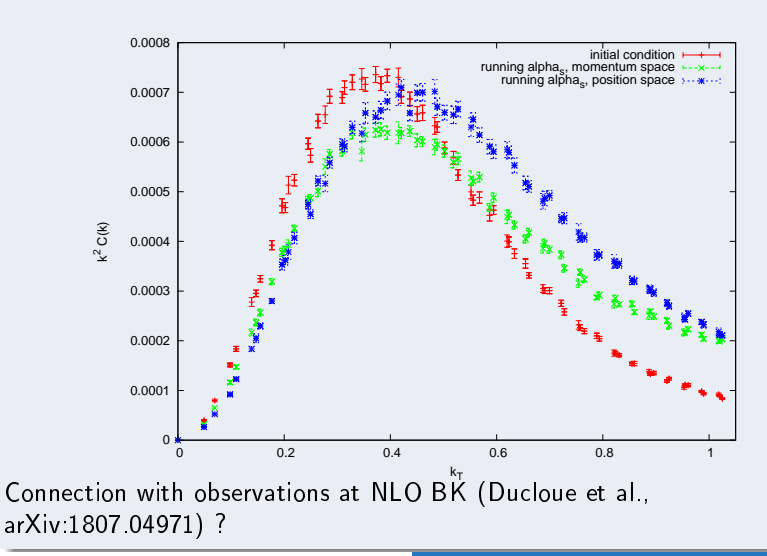

#### **Summary**

- we have implemented the numerical framework for solving the JIMWLK equation expressed as a Langevin equation
- we implemented both the "square root" and Lappi's prescription to include the effects of the running coupling
- both prescriptions can be implemented either in position or momentum space
- we find that for the same evolution parameters, each prescription gives different evolution speeds

### **Outlook**

- **•** study other remaining systematics
- reconstruct cross-section from the correlation function
- implement and perform the fit to experimental data

## Fourier transforms

$$
\langle \eta(\mathbf{x})\eta(\mathbf{y})\rangle = \delta(\mathbf{x} - \mathbf{y})
$$

$$
\eta(\mathbf{p}) = \eta(\mathbf{p})\eta(\mathbf{p}) = \sum_{\mathbf{x}, \mathbf{y}} e^{i \mathbf{p}(\mathbf{x} + \mathbf{y})} \eta(\mathbf{x})\eta(\mathbf{y})
$$

$$
C(\mathbf{z}) = \sum_{\mathbf{p}} e^{-i \mathbf{p} \mathbf{z}} C(\mathbf{p}) =
$$

$$
= \sum_{\mathbf{p}} \sum_{\mathbf{x}, \mathbf{y}} e^{i \mathbf{p}(\mathbf{z} - \mathbf{x} - \mathbf{y})} \eta(\mathbf{x})\eta(\mathbf{y}) =
$$

$$
= \sum_{\mathbf{x}, \mathbf{y}} \delta(\mathbf{z} - \mathbf{x} - \mathbf{y})\eta(\mathbf{x})\eta(\mathbf{y}) =
$$

$$
= \sum_{\mathbf{x}} \eta(\mathbf{x})\eta(\mathbf{z} - \mathbf{x})
$$

$$
\langle C(\mathbf{z})\rangle = \sum_{\mathbf{x}} \langle \eta(\mathbf{x})\eta(\mathbf{z} - \mathbf{x})\rangle = \sum_{\mathbf{x}} \delta(2\mathbf{x} - \mathbf{z})
$$